## バス用 御得意先様向ポータルサイトのご案内

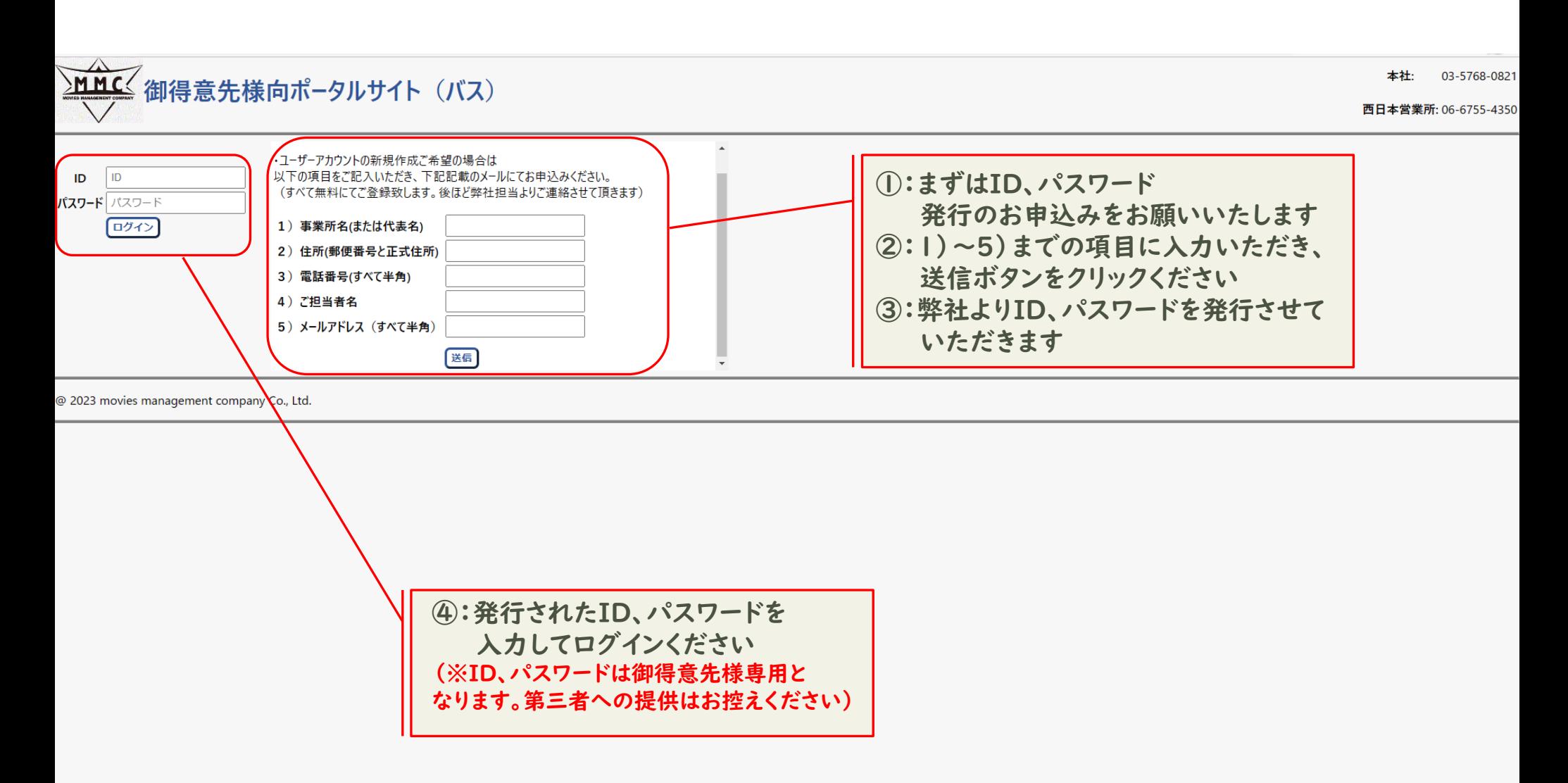

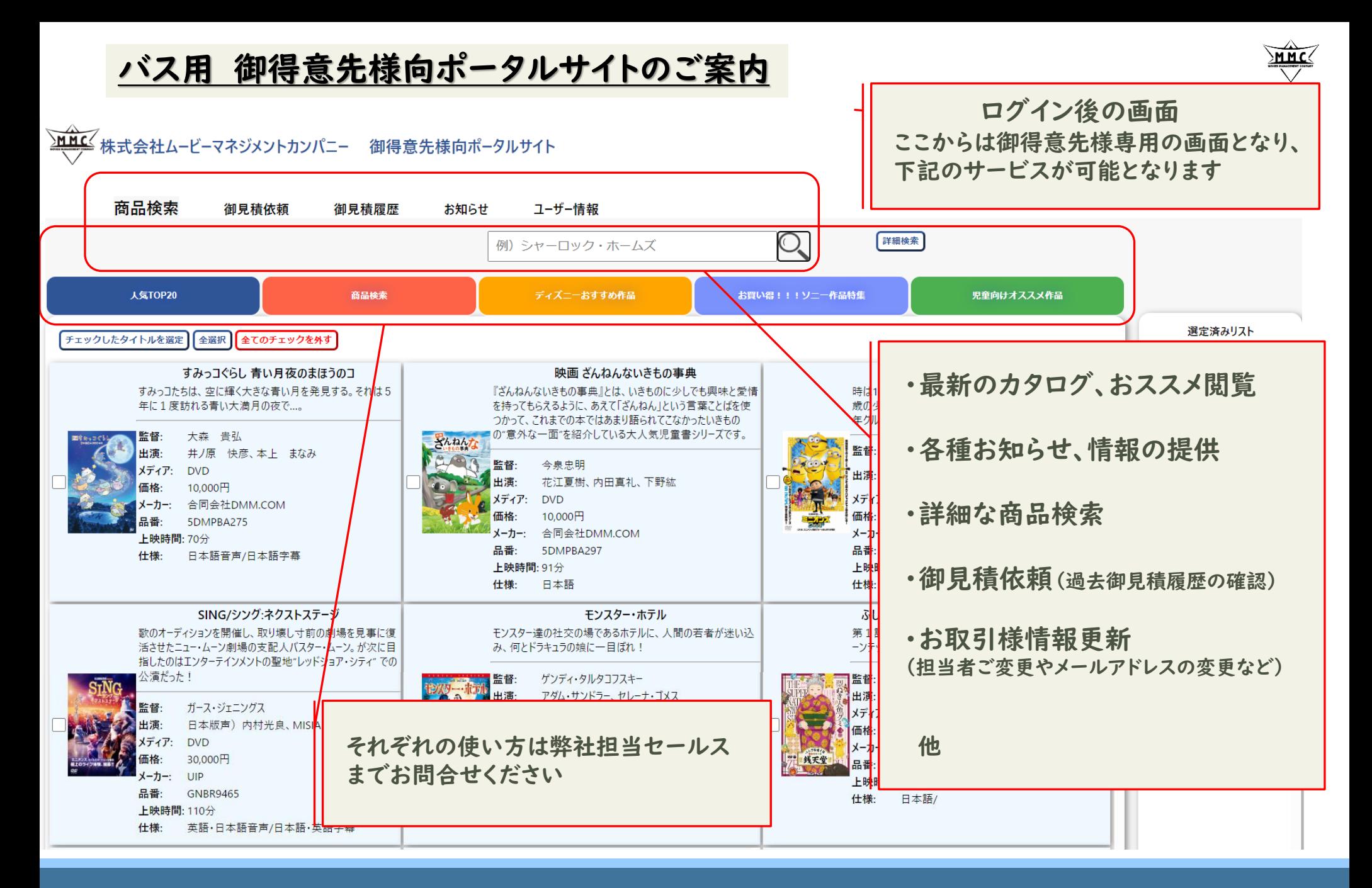